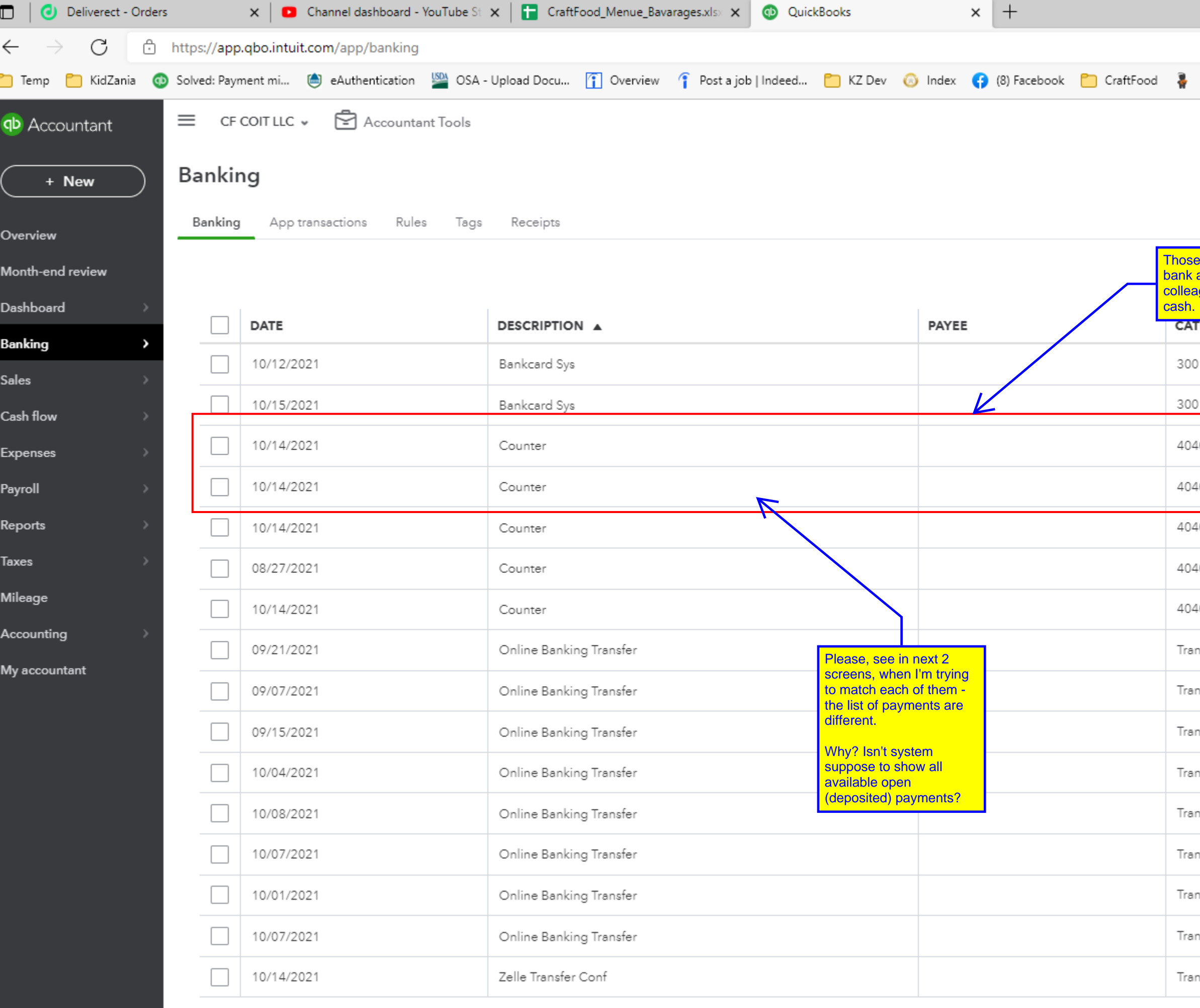

 $\mathcal{A}$  . The  $\mathcal{A}$ 

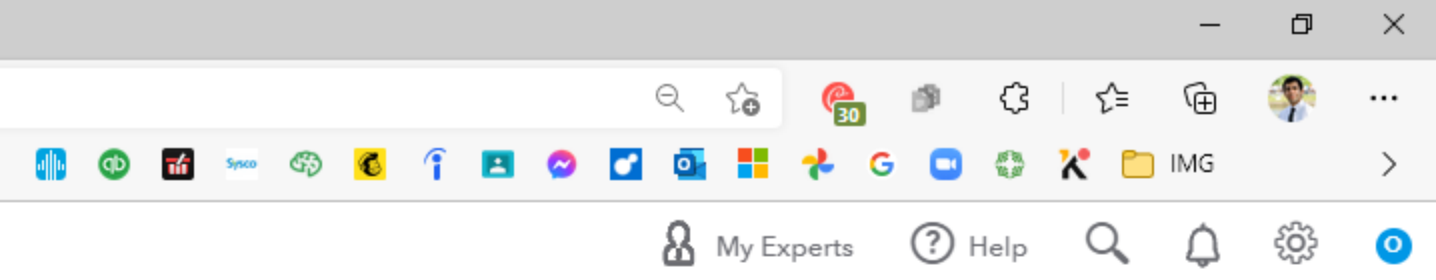

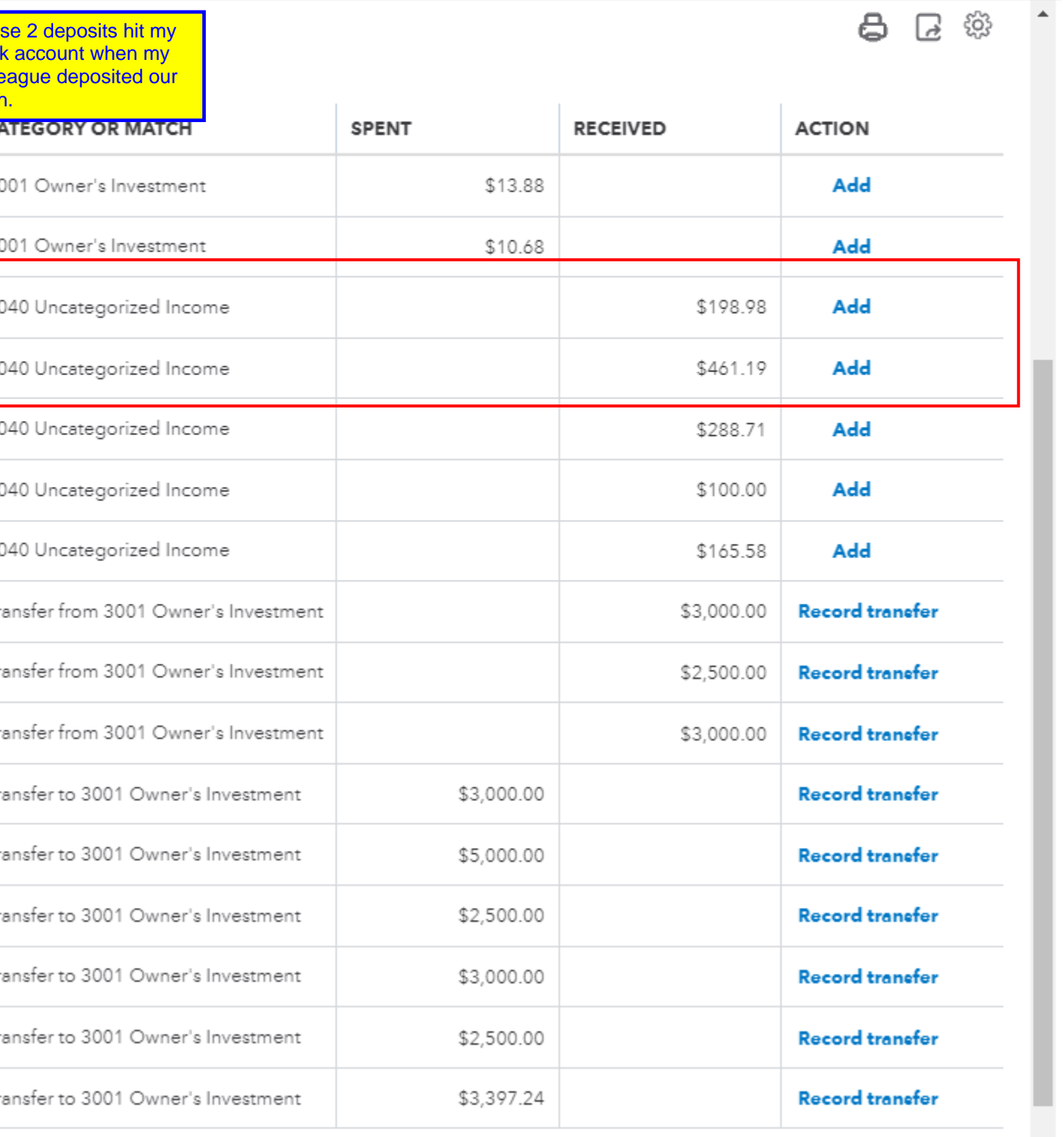

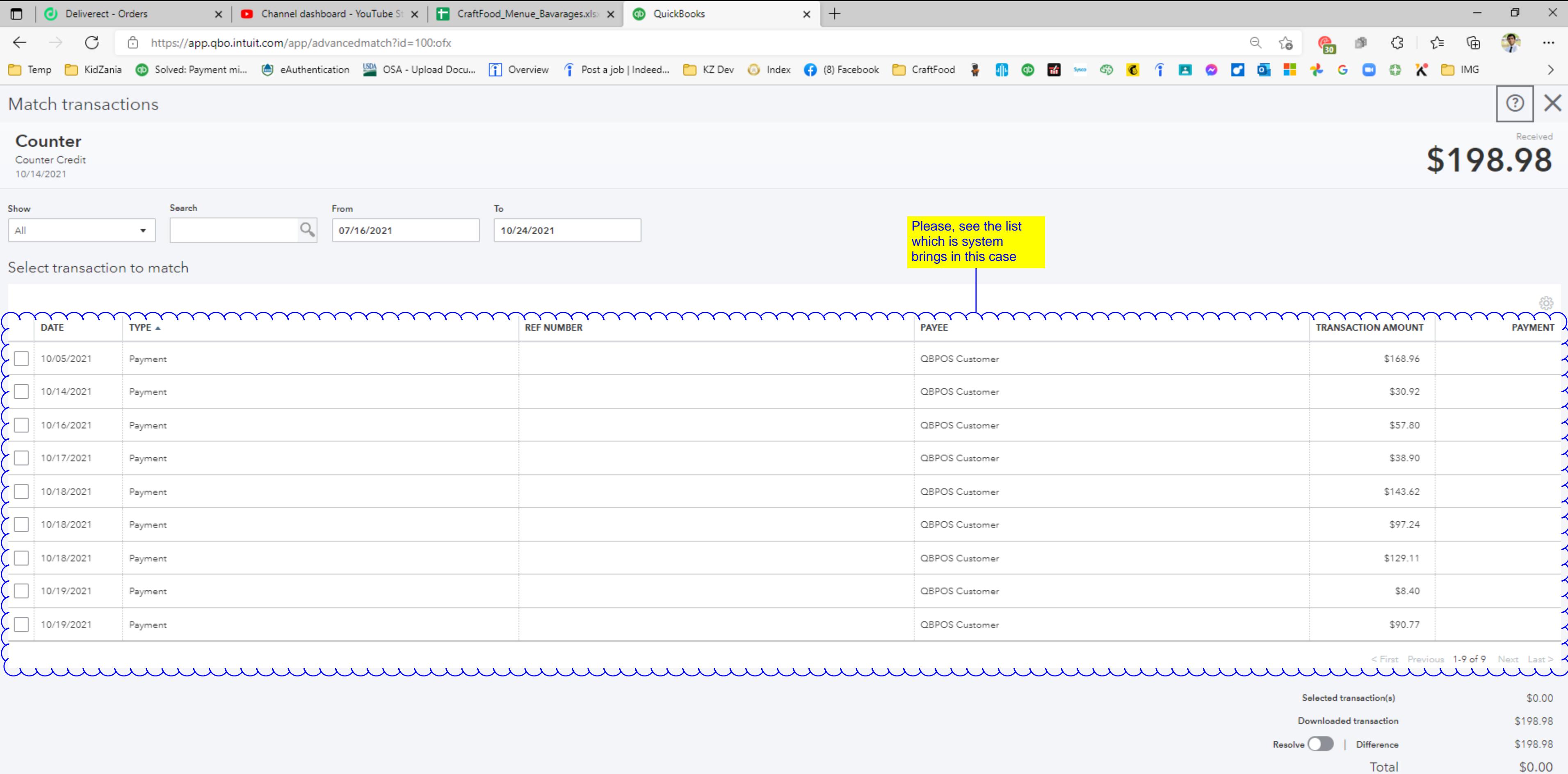

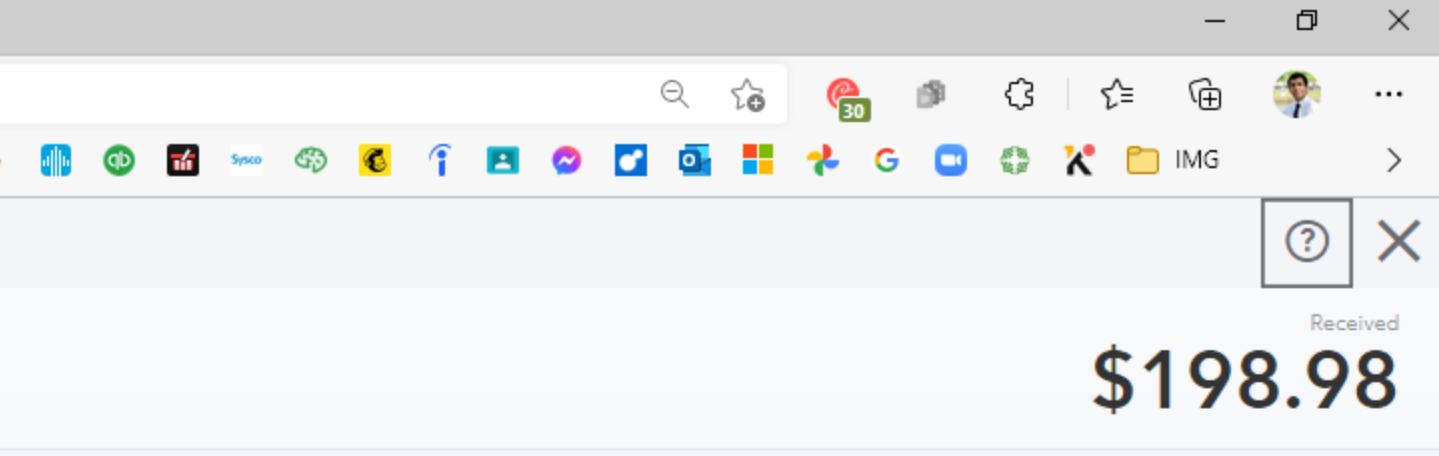

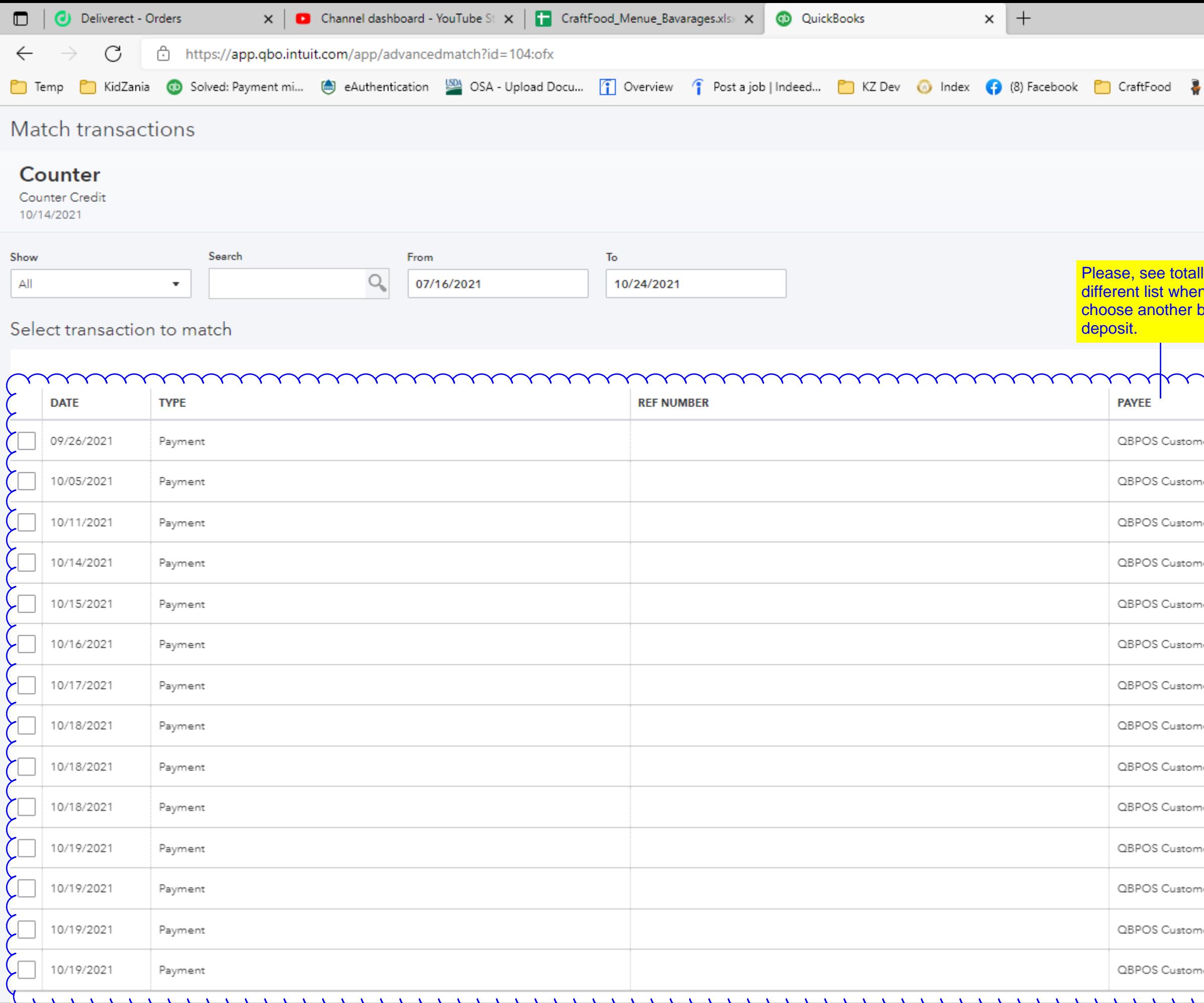

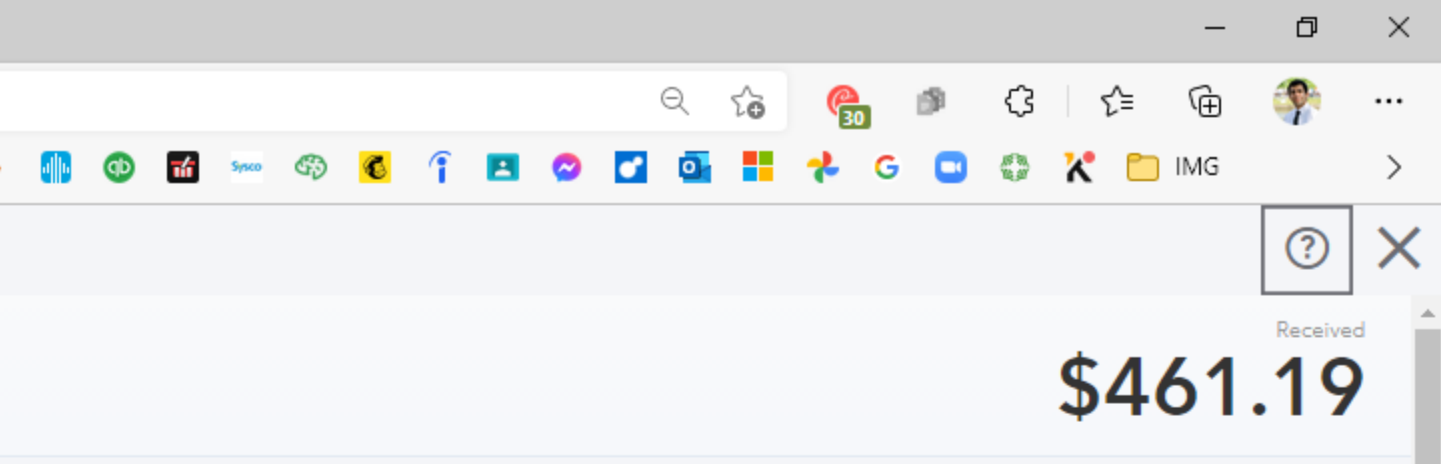

ìГ ank

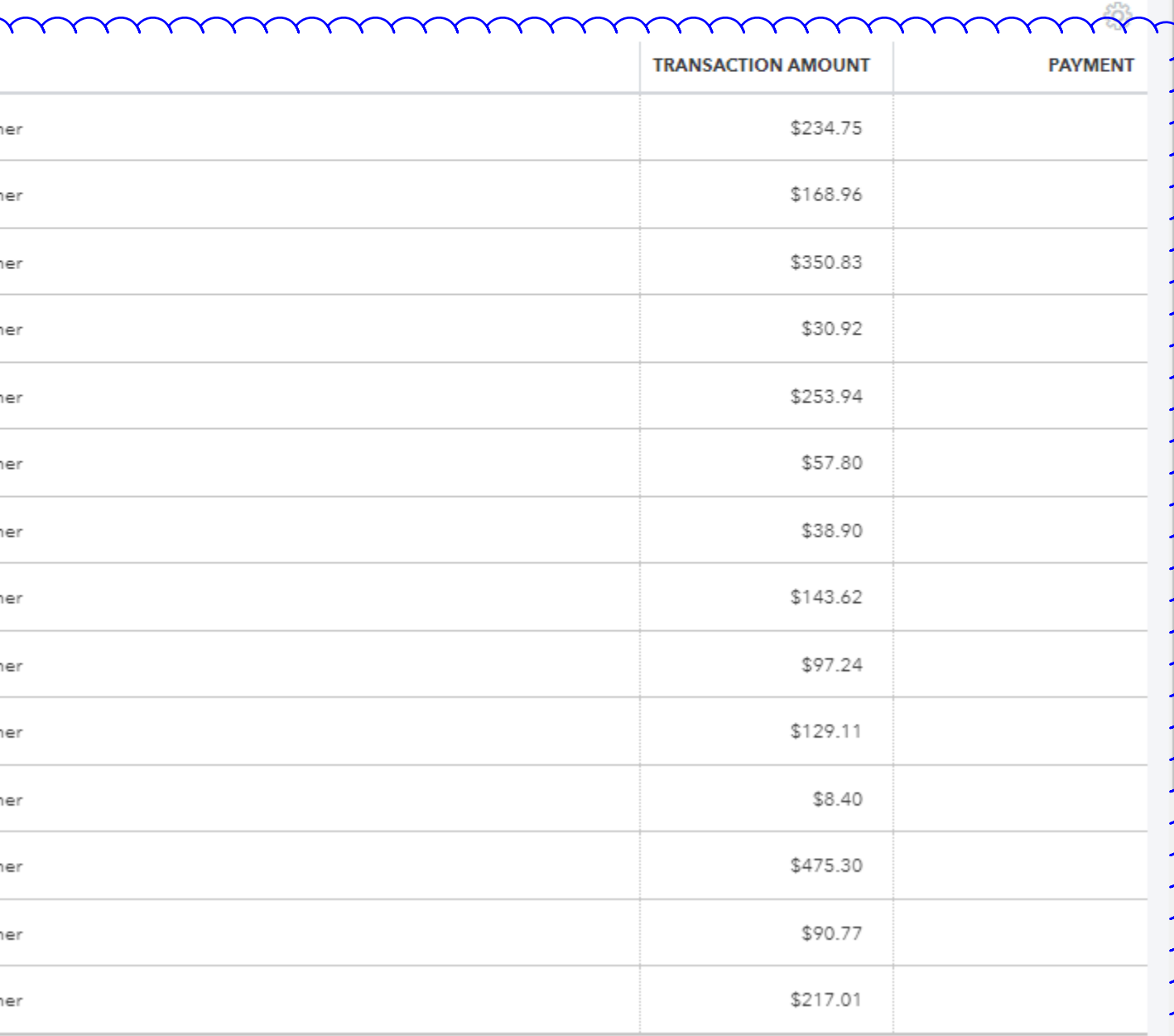